# LibVer

# POPIS FORMÁTU VERZE

Příručka uživatele a programátora

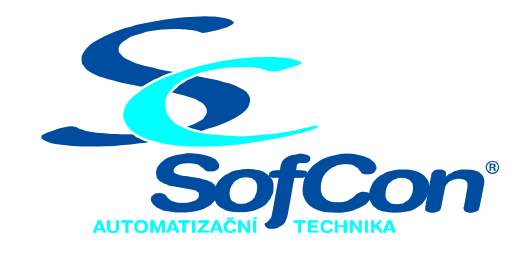

SofCon®spol. s r.o. Střešovická 49 162 00 Praha 6 tel/fax: +420 220 180 454 E-mail: sofcon@sofcon.cz www: http://www.sofcon.cz

Verze dokumentu 1.20

Informace v tomto dokumentu byly pečlivě zkontrolovány a SofCon věří, že jsou spolehlivé, přesto SofCon nenese odpovědnost za případné nepřesnosti nebo nesprávnosti zde uvedených informací.

SofCon negarantuje bezchybnost tohoto dokumentu ani programového vybavení, které je v tomto dokumentu popsané. Uživatel přebírá informace z tohoto dokumentu a odpovídající programové vybavení ve stavu, jak byly vytvořeny a sám je povinen provést validaci bezchybnosti produktu, který s použitím zde popsaného programového vybavení vytvořil.

SofCon si vyhrazuje právo změny obsahu tohoto dokumentu bez předchozího oznámení a nenese žádnou odpovědnost za důsledky, které z toho mohou vyplynout pro uživatele.

Datum vydání: 21.04.2004 Datum posledního uložení dokumentu: 21.04.2004 (Datum vydání a posledního uložení dokumentu musí být stejné)

Upozornění:

V dokumentu použité názvy výrobků, firem apod. mohou být ochrannými známkami nebo registrovanými ochrannými známkami příslušných vlastníků.

# Obsah :

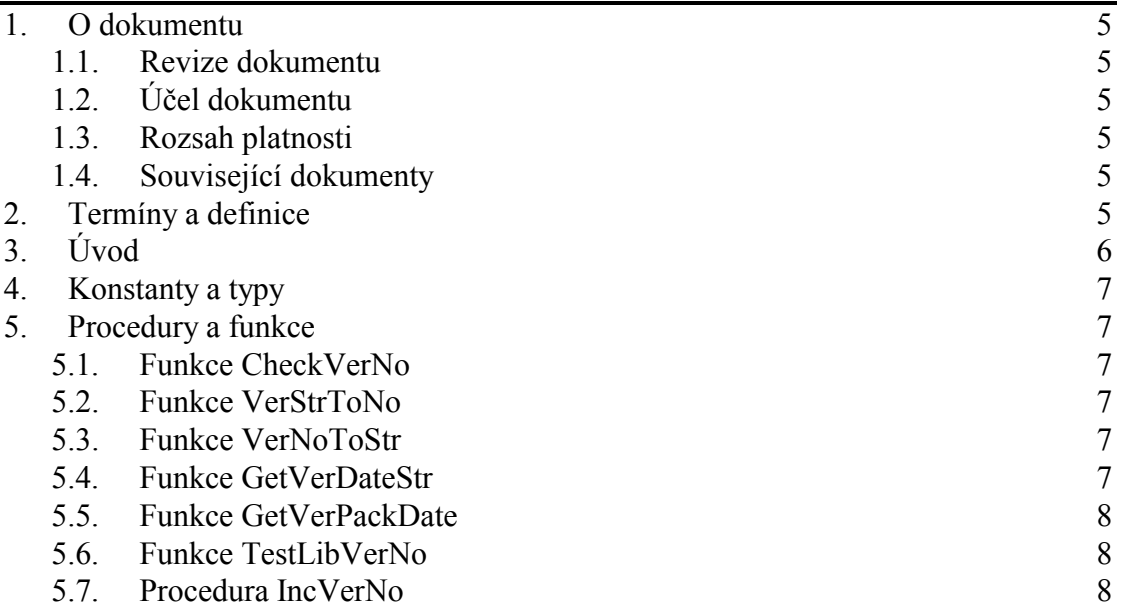

# <span id="page-4-0"></span>1. O dokumentu

# 1.1. Revize dokumentu

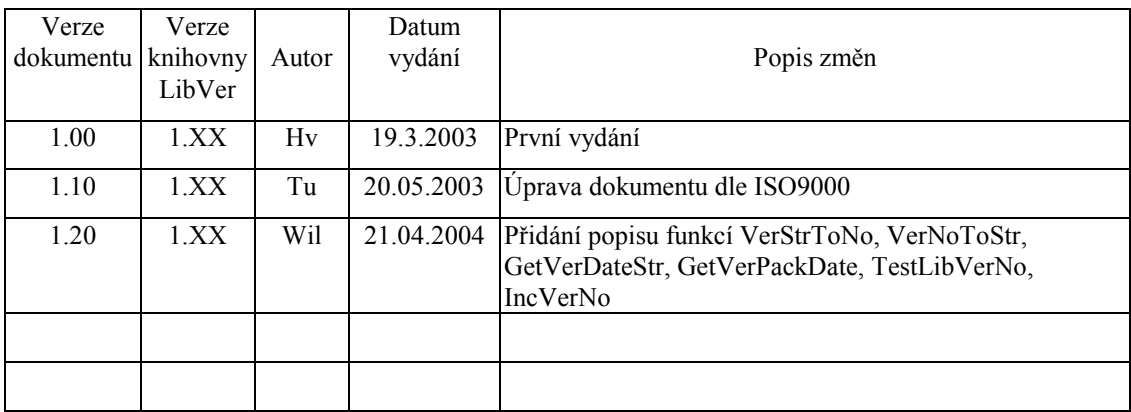

### 1.2. Účel dokumentu

Tento dokument slouží jako popis formátu verzí používaného v knihovnách a aplikacích firmy SofCon. Dále knihovna LibVer definuje řadu funkcí pro usnadnění práce s tímto formátem verze.

#### 1.3. Rozsah platnosti

Určen pro programátory a uživatele programového vybavení SofCon.

#### 1.4. Související dokumenty

Pro čtení tohoto dokumentu není potřeba číst žádný další manuál.

# 2. Termíny a definice

Používané termíny a definice jsou popsány v samostatném dokumentu "Termíny a definice".

# <span id="page-5-0"></span> $3.$   $Uvod$

Tato knihovna slouží pro udávání verze a poslední změny balíku knihoven fy. SofCon. Zároveň jsou v této knihovně implementovány funkce pro usnadnění práce s verzemi a datumem změny knihoven nebo aplikacÌ.

Verze a datum změny jsou udávány ve dvou konstantách **cVer** a **cVerNo**. Konstanta **cVer** definuje verzi ve formě textového řetězce vhodného zejména pro výpisy na obrazovkách a terminálech. Konstanta **cVerNo** definuje zkrácenou binární verzi vhodnou pro programové zpracování jako jsou různá porovnání apod.

V číselné konstantě **cVerNo** typu **tVerNo** je uložena verze, jenž je rozdělena na dvě čísla Major uložené v horním byte a Minor uložené ve spodním byte. Obě tato čísla se zadávají ve formátu BCD, např. \$0120 udává hlavní číslo 01 a vedlejší číslo 20.

Hlavní číslo verze (Major) se mění za těchto podmínek.

- Knihovna změna chování knihovny vyžadující změnu manuálu, např. mění se rozhraní knihovny (objektu), přidává se konstanta nebo se změní popisované chování knihovny.
- Aplikace změna chování aplikace vyžadující změnu manuálu, např. mění se vzhled obrazovek (přidání, ubrání případně změna), nebo se aplikace rozšiřuje na přání zákazníka.
- Balík knihoven přidání nové knihovny.

Vedlejší číslo verze (Minor označované také jako Patch) se mění za těchto podmínek.

- Knihovna při opravě chyby nebo změně nepopisovaného chování knihovny.
- Aplikace při opravě chyby, změně nepopisovaného chování nebo překladu aplikace s novými knihovnami (oficiálně nebo neoficiálně vydanými).
- Balík knihoven změna nastavení překladu, v balíku byla nahrazena existující knihovna novou verzí (V knihovně se mohla zvýšit verze v části Major tak Minor).

V textovÈ konstantě **cVer** typu **tVerStr** je uloûena verze a datum změny. Tyto informace jsou uloženy v následující podobě 'JJ.NN,DD.MM.YYYY'. Pokud jsou některá čísla kratší než udávaná délka musí být zleva doplněny nulou, tj. "0".

- JJ udává Major verzi, vždy dvě čísla v BCD formátu začínají na 1-ní pozici řetězce. NN udává Minor verzi, vždy dvě čísla v BCD formátu začínající na 4-té pozici řetězce. DD udává den změny, vždy dvě čísla v BCD formátu začínající na 7-mé pozici řetězce.
- MM udává měsíc změny, vždy dvě čísla v BCD formátu začínající na 10-té pozici řetězce.

<span id="page-6-0"></span>YYYY udává rok změny, vždy čtyři čísla v BCD formátu začínající na 13-té pozici řetězce.

#### 4. Konstanty a typy

```
cVerNo = např. $0200; 
cVer = např. '02.00.17.03.2003'Konstanty udávají verzi a poslední změnu celého balíku (tj. všech)
      systémových knihoven fy. SofCon s.r.o.
tVerStr = String[20]; 
      Typ pro textovou reprezentaci verze.
```
tVerNo = Word; Typ pro číselnou BCD reprezentaci verze.

#### 5. Procedury a funkce

#### 5.1. Funkce CheckVerNo

function CheckVerNo (\_VerNo:tVerNo):boolean;

Funkce **CheckVerNo** zkontroluje správnost číselné verze v BCD formátu a výsledek vrátí jako svoji funkční hodnotu.

Př.: CheckVerNo(\$1236) = True CheckVerNo(\$1A36) = False

#### 5.2. Funkce VerStrToNo

function VerStrToNo (const str:tVerStr):tVerNo;

Funkce VerStrToNo převede číslo verze v textové reprezentaci do číselného BCD formátu a výsledek vrátí jako svoji funkční hodnotu.

Př.: VerStrToNo('05.26,13.05.2002') = \$0526

# 5.3. Funkce VerNoToStr

function VerNoToStr (const \_VerNo:tVerNo):tVerStr;

Funkce VerNoToStr převede číselnou verzi v BCD formátu do textové reprezentace a výsledek vrátí jako svoji funkční hodnotu.

Př.: VerNoToStr(\$0526) = '05.26'

# 5.4. Funkce GetVerDateStr

function GetVerDateStr (const str:tVerStr; Delimiter:Char):tVerStr;

Funkce GetVerDateStr vrátí řetězec obsahující datumovou část verze parametru str, přičemž jako dělící znak mezi dnem měsícem a rokem použije parametr **Delimiter**.

```
Př.: GetVerDateStr('01.20,13.05.2012', '/') = '13/05/2012'
```
# <span id="page-7-0"></span>5.5. Funkce GetVerPackDate

function GetVerPackDate(const str:tVerStr):LongInt;

Funkce GetVerPackDate vrátí datumovou část verze parametru str v zapakovaném formátu (DOS packed time), přičemž část obsahující čas (hodiny, minuty, sekundy) je nulová.

# 5.6. Funkce TestLibVerNo

function TestLibVerNo(\_VerNo:tVerNo):boolean;

Funkce TestLibVerNo porovná parametr VerNo s konstantou cVerNo (viz kapitola "Konstanty a typy") a vrátí příznak jsou-li shodne tyto hodnoty shodné. Této funkce lze použít například pro kontrolu, jestli vámi napsaná aplikace odpovídá určité verzi knihoven. Např. if not TestLibVerNo(\$0230) then write ('Aplikace byla přeložena s jinými knihovnami než očekává');

#### 5.7. Procedura IncVerNo

```
procedure IncVerNo(var _VerNo:tVerNo);
```
Procedura IncVerNo inkrementuje zadané číslo verze v BCD formátu o jedničku. Při přetečení z \$9999 vrátí hodnotu \$0000.

```
Př.: const
         Ver : tVerNo = $0349;
          \ddot{\phantom{0}}begin
          IncVerNo(Ver); {ve Ver je nyni $0350}
          \ddot{\phantom{0}}
```